Dans le cas d'une inscription préalable en mairie, l'**admission acceptée** est prononcée par le directeur de l'école mentionnée sur le certificat d'inscription de l'élève.

Dans le cas où il n'y a pas d'inscription préalable en mairie, l'**admission acceptée** est prononcée par le directeur de l'école dans laquelle se présentent les parents de l'élève.

La **mise en admissibilité** concerne les élèves pour lesquels le directeur diffère l'admission acceptée (par exemple : cas des élèves de deux ans qui seront admis en maternelle en fonction des places disponibles).

Lors de la recherche préalable à la saisie d'une admission, les règles suivantes permettent de s'assurer de ne pas créer d'admissions multiples :

- Un élève inscrit n'est pas affiché s'il est déjà admissible ou admis accepté dans l'école pour l'année scolaire d'admission choisie (N ou N+1), ou si cet élève est déjà admis définitif dans l'école pour l'année en cours (N),
- Un élève radié (de l'école sélectionnée pendant l'année de radiation choisie) n'est pas affiché s'il est déjà admissible ou admis accepté dans l'école pour l'année scolaire d'admission choisie (N ou N+1), ou s'il a été admis définitivement (quelle que soit l'école) depuis sa radiation pour l'année en cours (N),
- Un élève radiable (d'une des écoles de l'académie) n'est pas affiché s'il est déjà inscrit, admissible ou admis accepté dans l'école pour l'année scolaire d'admission choisie (N ou  $N+1$ ).

**1er CAS** : L'admission acceptée suit l'**inscription** scolaire effectuée préalablement par la mairie via l'application « Outil Numérique pour la Direction de l'Ecole » ou par une application mairie interfacée avec «Outil Numérique pour la Direction de l'Ecole ». Elle est effectuée par le directeur de l'école dans laquelle l'élève est inscrit.

Le traitement des admissions suite à l'inscription de l'élève en mairie peut être effectué individuellement ou collectivement.

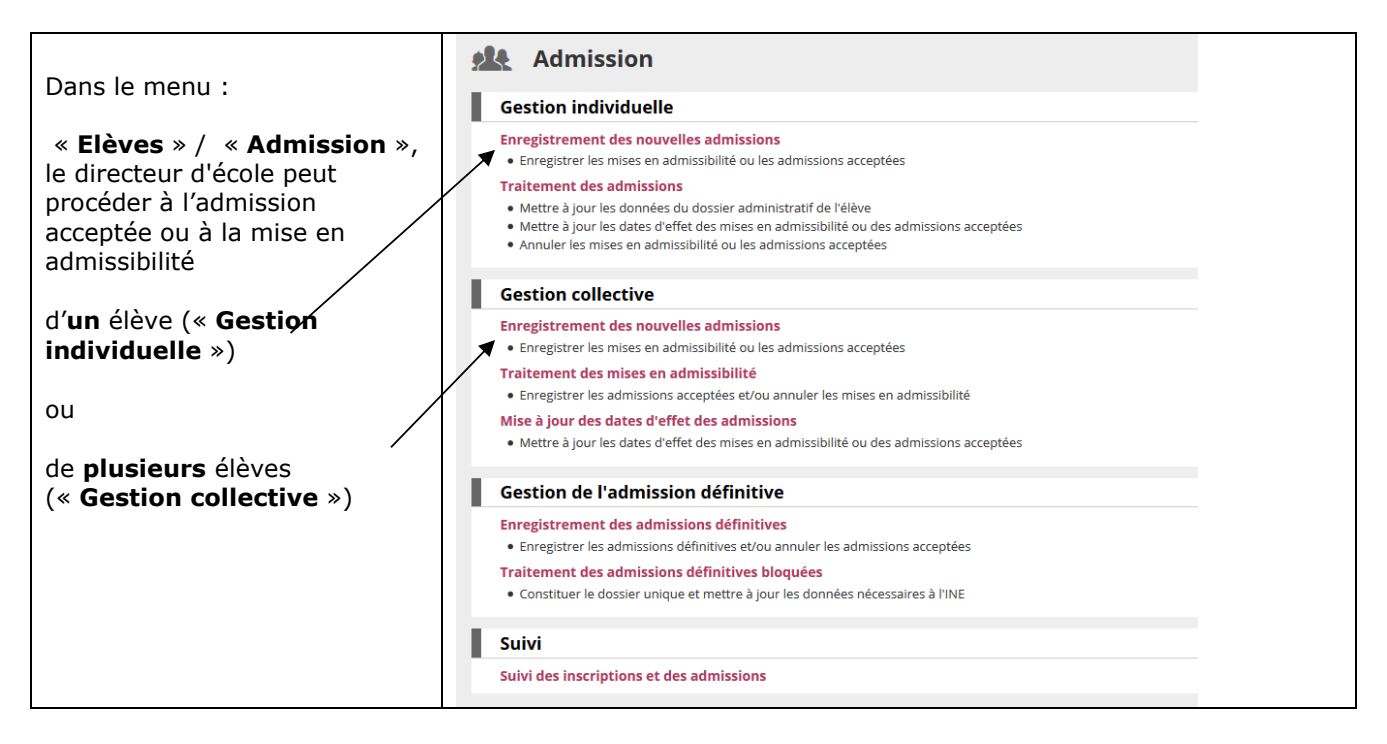

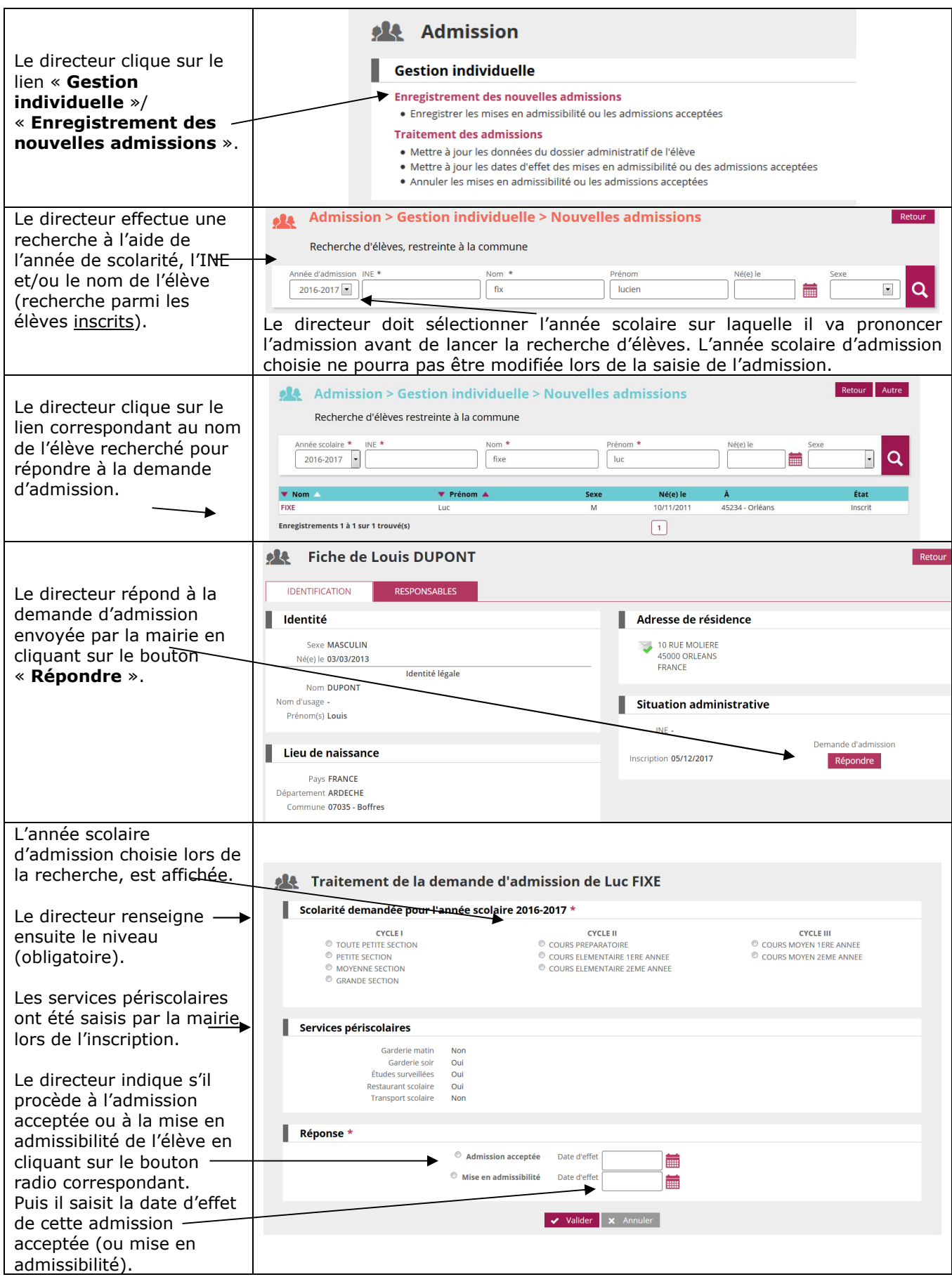

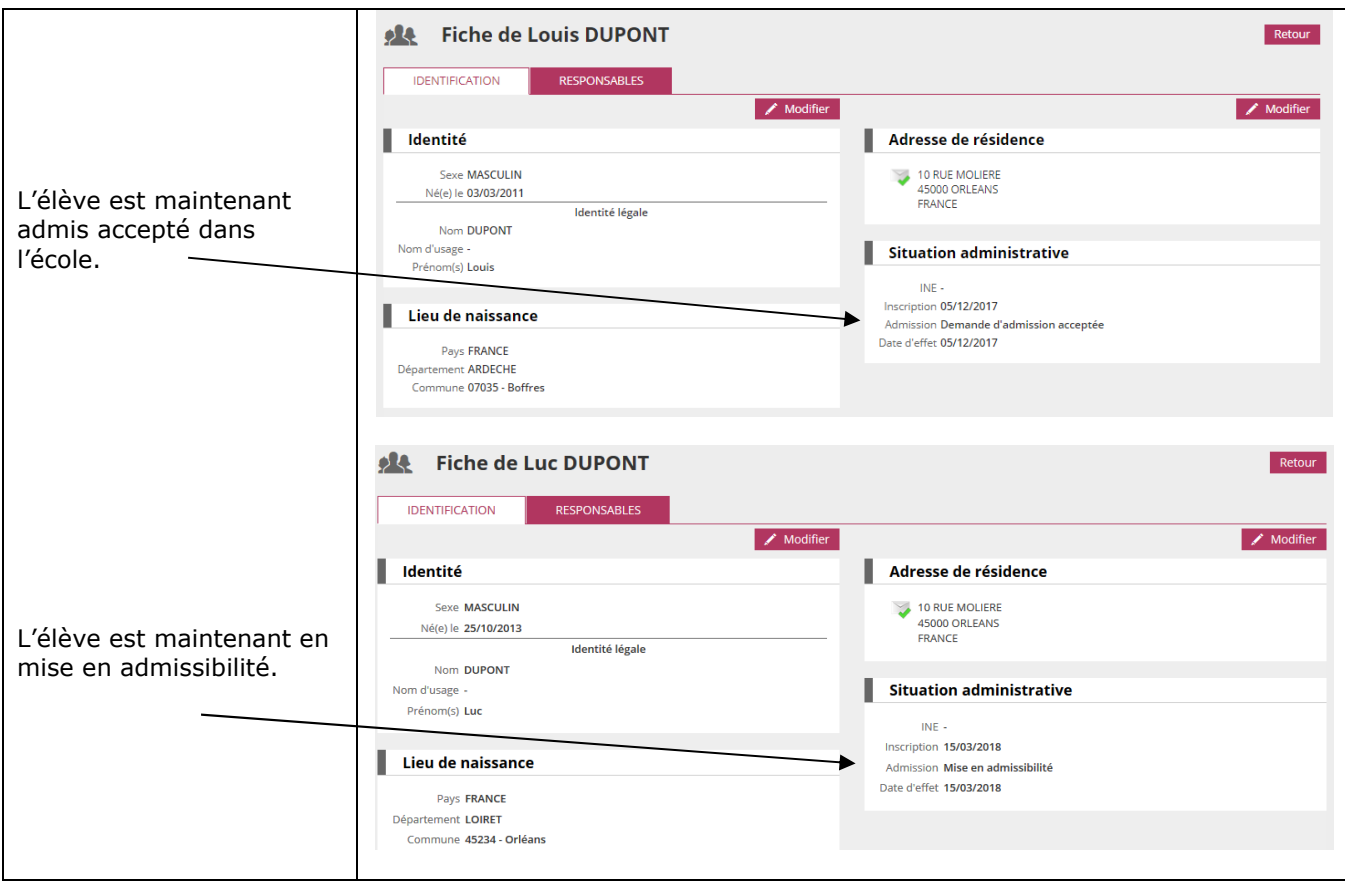

*Gestion collective des admissions acceptées et des mises en admissibilité* 

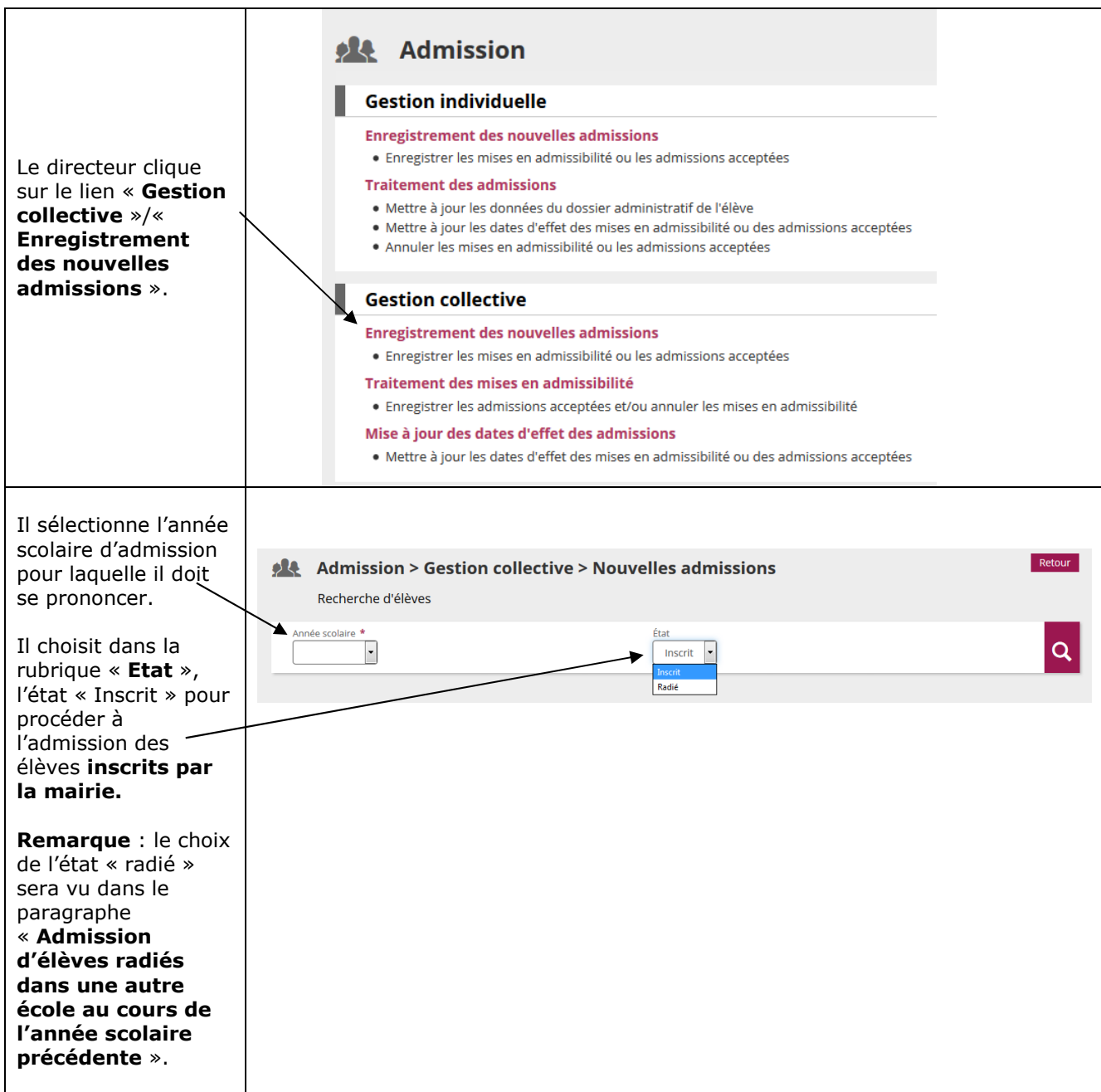